# Generating SPARQL Query Containment Benchmarks using the SQCFramework

Muhammad Saleem $^1$ , Qaiser Mehmood $^2$ , Claus Stadler $^1$ , Jens Lehmann $^{3,4}$ , and Axel-Cyrille Ngonga Ngomo<sup>1,5</sup>

> $1$  Universität Leipzig, IFI/AKSW, PO 100920, D-04009 Leipzig lastname@informatik.uni-leipzig.de

> <sup>2</sup> INSIGHT, NUIG, Ireland qaiser.mehmood@insight-centre.org

<sup>3</sup> University of Bonn, Germany jens.lehmann@cs.uni-bonn.de

4 Fraunhofer IAIS, Bonn, Germany jens.lehmann@iais.fraunhofer.de

<sup>5</sup> University of Paderborn, Germany axel.ngonga@upb.de

Abstract. In this demo paper, we present the interface of the SQCFramework [\[8\]](#page-4-0), a SPARQL query containment benchmark generation framework. SQCFramework is able to generate customized SPARQL containment benchmarks from real SPARQL query logs. To this end, the framework makes use of different clustering techniques. It is flexible enough to generate benchmarks of varying sizes and complexities according to user-defined criteria on important SPARQL features for query containment benchmarking. We evaluate the usability of the interface by using the standard system usability scale questionnaire. Our *overall usability score of 82.33* suggests that the online interface is consistent, easy to use, and the various functions of the system are well integrated.

#### 1 Introduction

Query containment is the problem of deciding if the result set of a query  $Q_1$  is included in the result set of another query Q2. For example, the result set of a query Q1 :*"find all restaurants in Berlin"* is included in the result set of the query Q2 : *"find all restaurants in Germany"*. Q2 is called the super-query while Q1 is a sub-query of Q2. Query containment is used to devise efficient query planners, caching mechanisms, data integration, and view maintenance solutions [\[2\]](#page-3-0). For example, in our aforementioned example, the result of Q1 can be obtained efficiently from the result of Q2.

In recent years, a considerable amount of work on SPARQL query containment has been carried out [\[3](#page-3-1)[,4](#page-3-2)[,9\]](#page-4-1). To the best of our knowledge, the SPARQL Query Containment Benchmark (SQC-Bench) [\[1\]](#page-3-3) is the only benchmark designed to test SPARQL query containment solvers. This benchmark contains a fixed number of 76 query containment tests handcrafted by the authors. While this benchmark contains a variety of tests with varying complexities, the number of tests is fixed and all tests are synthetic. In addition, this benchmark does not allow users to generate benchmarks tailored towards a specific use-case.

To fill this gap, we propose the SQCFramework, a framework for the automatic generation of SPARQL query containment benchmarks from real SPARQL query logs. The framework is able to generate benchmarks customized by its user in terms of various

SPARQL query features (defined in Section [2.1\)](#page-1-0). The framework generates the desired benchmark from query logs by using different clustering methods, while considering the customized selection criteria specified by the user.

## 2 SQCFramework Benchmark Generation

In this section, we briefly present the benchmark generation process in the SQCFrame-work<sup>[6](#page-1-1)</sup>.

#### <span id="page-1-0"></span>2.1 Input Queries and Important SPARQL Features

Our framework takes a set of queries as input. In this work, we aim to generate benchmarks from real user queries. To this end, we use the Linked SPARQL Queries (LSQ) datasets [\[6\]](#page-3-4), which provide real queries extracted from the logs of public SPARQL endpoints. A query containment benchmark should comprise queries/tests of varying complexities. Hence, we consider the following query features while generating containment benchmarks: (1) number of entailments/sub-queries, (2) number of projection variables, (3) number of BGPs, (4) number of triple patterns, (5,6) max. and min. BGP triples, (7) number of join vertices, (8) mean join vertex degree, (9) number of LSQ features additional features. Our framework allows generating customized benchmarks based on these features.

#### 2.2 Benchmark Generation

The user provides the input LSQ dataset and the required number  $N$  of super-queries to be included in the generated benchmark. Then, the benchmark generation is carried out the following four main steps: (1) Select all the super-queries along with the required features from the input LSQ dataset, (2) Generate feature vectors and their normalization for the selected super-queries,  $(3)$  Generate N number of clusters from the super-queries, (4) Select the single most representative super-query from each cluster to be included in the final benchmark.

### 3 SQCFramework Online

The online demo and source code of the SQCFramework are available at the SQCFramework homepage <https://github.com/AKSW/SQCFramework>. Figure [1](#page-2-0) shows the online interface of the SQCFramework, which comprises five main steps:

1. Selection of benchmark generation method: The first step is to select the benchmark generation method(s). Currently, our framework supports 6 well-known clustering methods namely DBSCAN+Kmeans++, Kmean++, Agglomerative, Random selection, FEASIBLE [\[7\]](#page-3-5) and FEASIBLE-Exemplars.

<span id="page-1-1"></span><sup>6</sup> Readers are encouraged to read [\[8\]](#page-4-0) for complete details and intuition about the selection of a particular choice.

<span id="page-2-0"></span>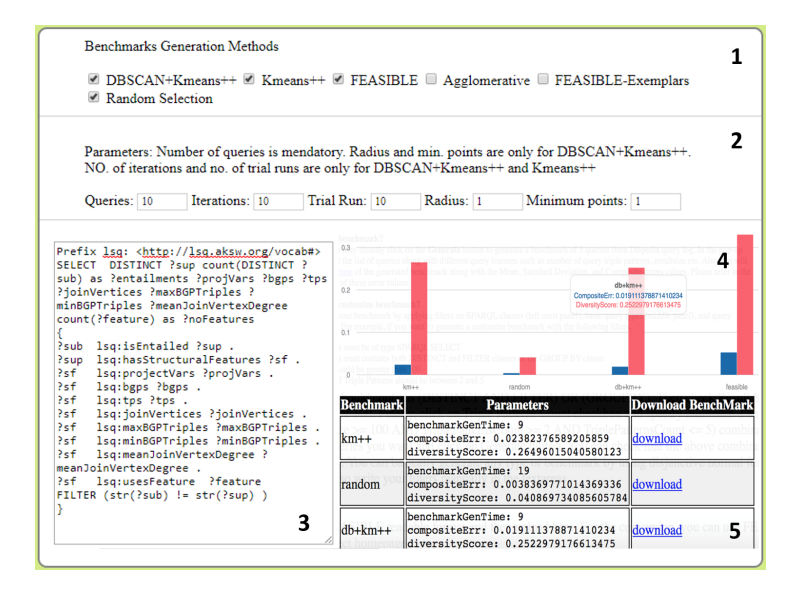

Fig. 1: The SQCFramework online interface

- 2. Parameters selection: The second step is the selection of parameters like the number of queries in the resulting benchmark or the number of iterations for Kmeans++ clustering, etc.
- 3. Benchmark personalization: The third step allows to further customize the resulting benchmark. The SPARQL query selects all the queries along with required features to be considered for benchmarking by default. The user can modify this query to generate customized benchmarks. For example, adding FILTER(?projVars  $\leq$  2 && (?bgps > 1 || ?tps > 3)) will force the resulting benchmark queries having number of projection variables less than 3 and the number of BGPs greater than 1 or the number of triple patterns greater than 3.
- 4. Results: The diversity score and the similarity errors for the selected methods will be shown as bar graphs.
- 5. Benchmarks download: The resulting benchmarks can be finally downloaded and used in the evaluation of containment solvers.

We will demonstrate all of the steps above to the ISWC audience and generate benchmarks from the LSQ log of the Semantic Web Dog Food dataset.

# 4 Evaluation

An evaluation of the SQCFramework can be found in [\[8\]](#page-4-0). To assess the usability of our system, we used the standardized, ten-item Likert scale-based *System Usability Scale*  $(SUS)$  [\[5\]](#page-3-6) questionnaire<sup>[7](#page-2-1)</sup> which can be used for global assessment of systems usability.

<span id="page-2-1"></span><sup>7</sup> Our survey can found at: <https://goo.gl/forms/n4IG2FQ1PBNCdxBl1>

<span id="page-3-8"></span>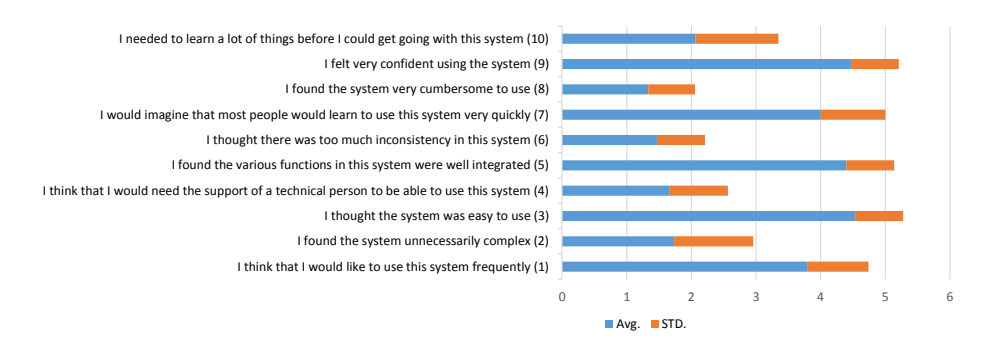

Fig. 2: Result of usability evaluation using SUS questionnaire.

The survey was posted through Twitter with the ISWC2018 hashtag and was filled by 15 users.[8](#page-3-7) The results of SUS usability survey is shown in Figure [2.](#page-3-8) We achieved a mean usability score of 82.33 indicating a high level of usability according to the SUS score. The responses to question 1 suggests that our system is adequate for frequent use (average score to question  $1 = 3.8 \pm 0.94$ ) by users all of type. The responses to question 3 (average score  $4.53 \pm 0.74$ ) suggests that the interface is easy to use and the responses to question 5 indicates that the various functions are well integrated (average score 4.4  $\pm$  0.73). However, the response to question 10 (average score 2.06  $\pm$  1.27) indicates that users need to learn some basic concepts before they can use the system effectively.

## Acknowledgment

This work has been supported by the H2020 project HOBBIT (no. 688227).

#### References

- <span id="page-3-3"></span>1. M. W. Chekol, J. Euzenat, P. Genevès, and N. Layaïda. Evaluating and benchmarking sparql query containment solvers. In *ISWC*, 2013.
- <span id="page-3-0"></span>2. C. Chekuri and A. Rajaraman. Conjunctive query containment revisited. *Theoretical Computer Science*, 239(2):211–229, 2000.
- <span id="page-3-1"></span>3. P. Geneves, N. Laya¨ıda, and A. Schmitt. Efficient static analysis of xml paths and types. *Acm Sigplan Notices*, 42(6):342–351, 2007.
- <span id="page-3-2"></span>4. A. Letelier, J. Perez, R. Pichler, and S. Skritek. Static analysis and optimization of semantic ´ web queries. *TODS*, 38(4):25, 2013.
- <span id="page-3-6"></span>5. J. R. Lewis and J. Sauro. The factor structure of the system usability scale. In *HCD*. 2009.
- <span id="page-3-4"></span>6. M. Saleem, I. Ali, A. Hogan, Q. Mehmood, and A.-C. Ngonga Ngomo. LSQ: The linked sparql queries dataset. In *ISWC*, 2015.
- <span id="page-3-5"></span>7. M. Saleem, Q. Mehmood, and A.-C. N. Ngomo. Feasible: a feature-based sparql benchmark generation framework. In *ISWC*, 2015.

<span id="page-3-7"></span><sup>8</sup> As of May 31st, 2018. Summary of the responses can be found at: [https://goo.gl/](https://goo.gl/W5eZkv) [W5eZkv](https://goo.gl/W5eZkv)

- <span id="page-4-0"></span>8. M. Saleem, C. Stadler, Q. Mehmood, J. Lehmann, and A.-C. N. Ngomo. Sqcframework: Sparql query containment benchmark generation framework. In *K-Cap*, 2017.
- <span id="page-4-1"></span>9. C. Stadler, M. Saleem, A.-C. N. Ngomo, and J. Lehmann. Efficiently pinpointing sparql query containments. In *ICWE*, 2018.